## Errata for Acoustics: Sound Fields and Transducers by Leo Beranek & Tim Mellow, September 2017 onwards.

.

*Updated January 24, 2024*

P. 38: Replace Eq. (2.56) with 
$$
\Gamma = \frac{\tilde{p}_+}{\tilde{p}_-} = \frac{Z_T - \rho_0 c}{Z_T + \rho_0 c}
$$

- P. 38: Replace Eq. (2.57) with  $SWR = \frac{1}{2}$  $1 - |\Gamma|$ . *SWR*  $=\frac{1+|\Gamma|}{1-|\Gamma|}$
- P. 47, 1st line: Replace "Sec. 6.6" with "Section 7.6".
- P. 47, Last line before Heading 2.6: Replace "Secs. 3.22 and 3.23" with "Sections 4.22 and 4.23".

P. 81, 2<sup>nd</sup> line from top: Replace "
$$
Y_M = \frac{\tilde{u}}{\tilde{f}} + \frac{\tilde{u}}{\tilde{f}_1 + \tilde{f}_2}
$$
" with " $Y_M = \frac{\tilde{u}}{\tilde{f}} = \frac{\tilde{u}}{\tilde{f}_1 + \tilde{f}_2}$ ".

P. 97,4<sup>th</sup> line from bottom: Between "permittivity of the" and "piezoelectric dielectric" insert "free (nonblocked)".

- P. 97: At end of 3rd line from bottom add "with electrical short-circuited".
- P. 99, 4<sup>th</sup> line of last paragraph: Replace "driving force blocked" with "motion blocked".
- P. 100, Eqs. (3.39a) to (3.40b): Replace "*d*33" with "*d*31".
- P. 102, Example 3.6: Replace "1.414 T" with "1.414 T·m"

P. 104, Example 3.8: Replace "acoustic impedance of  $300 + j300$  N·s/m<sup>5</sup>" with "acoustic impedance of (300)  $+ j300$ ) N·s/m<sup>5</sup>" and replace "= 1.92 + 1.92 Ns/m" with "= (1.92 + *j*1.92) N·s/m".

- P. 106, Caption to Fig. 3.42: Replace "Fig. 3.40" with "Fig. 3.41".
- P. 121, after Eq. (4.2), replace "If  $\ell' < 16$ , the second term" with "If  $\ell' < \lambda/16$ , the second term".
- P. 121, 1<sup>st</sup> line after heading 4.3: Replace " $(\ell = 0)$ " with " $(x = 0)$ ".
- P. 129, in Eq. (4.24): Replace "kg/m<sup>2</sup>" with "kg/m<sup>4</sup>".
- P. 130, caption to Fig. 4.8: Replace "length *l*" with "length *t*".
- P. 139, 9<sup>th</sup> line after Heading 4.10: Replace " $\tilde{p}_{+}$ " with " $A_{+}$ ".
- P. 140, Eq. (4.70): Replace "*Rs*" with "*RM*".

P. 176, In 5<sup>th</sup> and 10<sup>th</sup> rows of Table 4.5: Replace "Resistance *R*" and "Conductance *G*" with "Resistance  $R$ ,  $R_2$ <sup>"</sup> and "Conductance  $G$ ,  $G_2$ " respectively.

**P**. 179, 4<sup>th</sup> row of Table 4.6: Replace " $R_{S2} = \pi a^2 \rho_0 c$   $R_{S2} = \rho_0 c$   $R_{S2} = \frac{\rho_0 c}{2}$  $R_{cs} = \pi a^2 \rho_0 c$   $R_{cs} = \rho_0 c$   $R_{cs} = \frac{\rho_0 c}{c^2}$ *a*  $\pi a^2 \rho_0 c$   $R_{S2} = \rho_0 c$   $R_{S2} = \frac{\rho_0}{\pi c}$  $=\pi a^2 \rho_0 c$   $R_{S2} = \rho_0 c$   $R_{S2} = \frac{\rho_0 c}{2}$ 

with " $R_{M2} = \pi a^2 \rho_0 c$   $R_{S2} = \rho_0 c$   $R_{A2} = \frac{\rho_0 c}{r^2}$  $R_{\mu} = \pi a^2 \rho_0 c$   $R_{\text{eq}} = \rho_0 c$   $R_{\mu} = \frac{\rho_0 c}{c^2}$ *a*  $\pi a^2 \rho_0 c$   $R_{S2} = \rho_0 c$   $R_{A2} = \frac{\rho_0}{\pi c}$  $=\pi a^2 \rho_0 c$   $R_{S2} = \rho_0 c$   $R_{A2} = \frac{\rho_0 c}{r^2}$  ".

P. 187, Eq. (4.227): Replace both instances of "*z*11" with "*z*<sup>11</sup> − *z*12".

P. 187, Eq. (4.228) and P. 188, Eq. (4.229): Replace "*1*" with "1".

P. 194, Between Eqs. (4.253) and (4.254), in Eq. (4.254) and 1<sup>st</sup> line after Eq. (2.54): Replace " $\delta v$ " with "*visc*".

P. 198, 1<sup>st</sup> line after Eq. (4.263): Replace " $(6 \times 10^7)$ " with " $(6 \times 10^6)$ ".

P. 211, Last line of 1<sup>st</sup> paragraph: Replace "Chapter 6" with "Chapter 7".

$$
\tilde{\eta}(w)
$$
  
P.216, Fig. 5.18 (a): Replace " $\oint$  "with " $\sqrt[n]{\eta}$ ,"

P. 219, Eq. (5.40): Replace " $\tilde{e}$ " with "− $\tilde{e}$ ".

P. 220, Figs. 5.20 and 5.21: Replace "
$$
\int \vec{e}
$$
  $\cdot$  with " $\downarrow \vec{e}$ 

P. 236, 2nd line after Eq. (5.95): Replace "Fig. 533" with "Fig. 5.34".

P. 306, 5<sup>th</sup> line from end of last paragraph: Replace "bass-will reflex" with "bass-reflex".

P. 313, Eqs. (7.36) and (7.37): Replace "=" with " $\approx$ ".

P. 314, Eqs. (7.38) and (7.39): Replace "=" with " $\approx$ ".

P.337, After Eq. (7.85): Replace " $\omega_s^2 = P_4 / \omega_R^2$  $\omega_{\rm S}^2 = P_4 / \omega_B^2$ " with " $\omega_{\rm S}^2 = P_0 / \omega_B^2$  $\omega_{\rm S}^2 = P_0 / \omega_B^2$ ".

P. 360, 4th line after "Summary of transmission-line design": Replace "acts as a high-pass filter" with "acts as a low-pass filter".

P. 381, 2nd line after Eq. (7.171): Replace "frequency *f*<sup>0</sup> if *below*" with "frequency *f*<sup>0</sup> is *below*".

P. 445, equation preceding heading "6. *Horn*": Replace "4.99  $\times$  10<sup>-12</sup>" with "9.99  $\times$  10<sup>-12</sup>".

P. 459, Eq. (10.23): Replace " 1/ *n c* γ " with " $\frac{n\pi c}{\sqrt{2}}$ *l* π γ ".

P. 461, Eq. (10.33): Replace "
$$
\frac{n\pi c}{1/\sqrt{\gamma}}
$$
" with " $\frac{n\pi c}{l\sqrt{\gamma}}$ ".

P. 470, Eqs. (10.45) and (10.46): Replace "*cs*" with "*cS*".

P. 477: Replace Fig. 10.16.

P. 477: Replace Eq. (10.70) with  $\alpha_{tot} = \frac{0.161V}{S_{tot}T}$ ,  $\alpha_{ey} = 1 - e^{-0.161V/(S_{tot}T)}$  $\frac{.161V}{S_{tot}T}$ ,  $\alpha_{ey} = 1 - e$  $\alpha_{tot} = \frac{0.161V}{S/T}, \qquad \alpha_{ey} = 1$ −  $=\frac{0.161V}{S-T}$ ,  $\alpha_{ey}=1-e^{-0.16}$ 

P. 477: Replace Fig. 10.16 with

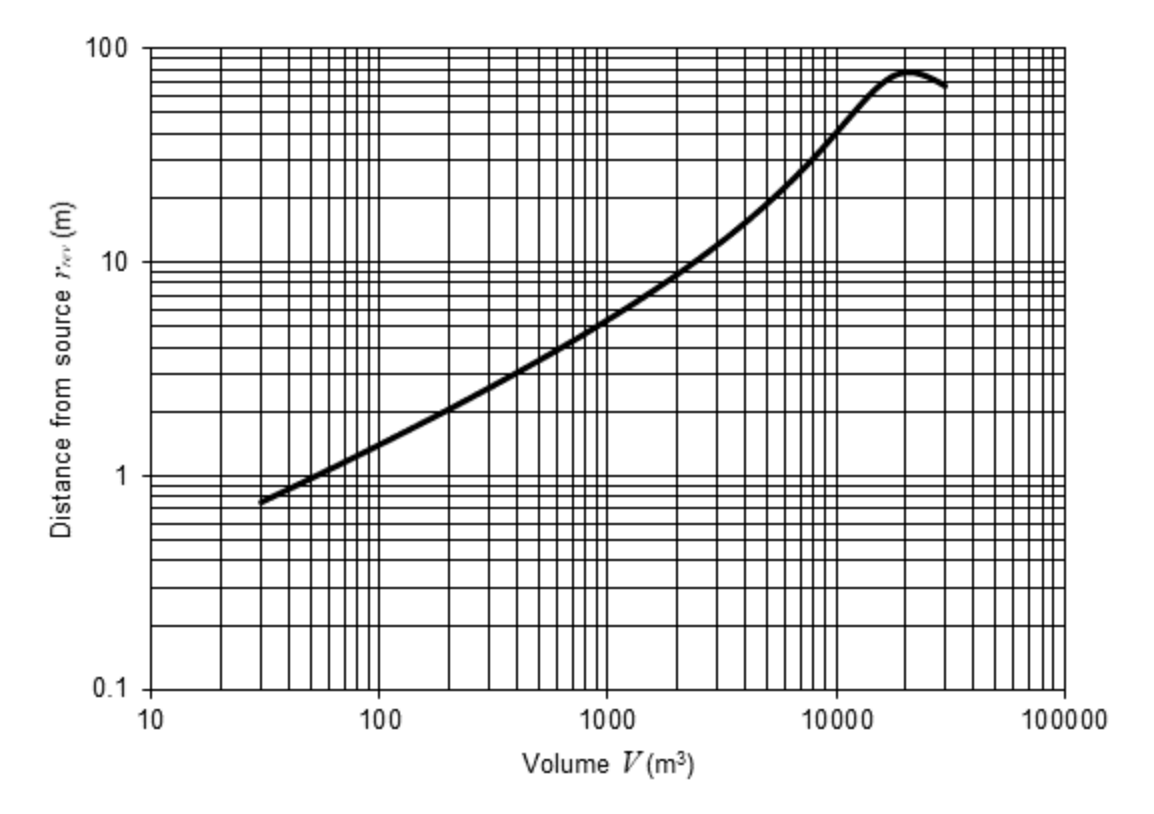

P.493, Fig. 12.5: Exchange " $D(\pi)$ " and " $D(0)$ ".

P. 494, 2nd line after Eq. (12.24): Replace "Eq. (13.68)" with "Eq. (13.62)".

P. 501, 1<sup>st</sup> line after Eq. (12.46): Replace "20log<sub>10</sub>( $D(\theta)$ *D*(0))" with "20log<sub>10</sub>( $|D(\theta)|/|D(0)|$ ".

P. 503, Caption to Fig. 12.15 and 1<sup>st</sup> line after Eq. (12.47): Replace "20log<sub>10</sub>(*D*(0))" with "20log<sub>10</sub>|*D*(0)|" and replace "20log<sub>10</sub> $(D(\pi))$ " with "20log<sub>10</sub> $[D(\pi)]$ ".

P. 503, 4<sup>th</sup> line after Heading 12.6: Replace "the next problem" with "Section 12.8".

P. 506, last line before Fig. 12.17: Replace "20log<sub>10</sub>( $D(\theta) / D(0)$ )" with "20log<sub>10</sub>( $|D(\theta) / |D(0)|$ )".

P. 507, 1<sup>st</sup> line after Eq. (12.61) and caption to Fig. 12.18: Replace "20log<sub>10</sub>(*D*(0))" with "20log<sub>10</sub>|*D*(0)|". P. 508, Replace Eq. (12.63) with

$$
Z_{s} = \frac{\tilde{F}}{\tilde{U}_{0}} = j\rho_{0}c \left( \frac{\sin^{2} \alpha h_{0}^{(2)}(kR)}{4h_{1}^{(2)}(kR)} - \frac{(1-\cos^{3} \alpha)^{2}h_{1}^{(2)}(kR)}{\sin^{2} \alpha \left( h_{0}^{(2)}(kR) - 2h_{2}^{(2)}(kR) \right)} - \sum_{n=2}^{\infty} \frac{(2n+1)^{2} \left( \sin \alpha P_{n}(\cos \alpha) + \cos \alpha P_{n}^{1}(\cos \alpha) \right)^{2} h_{n}^{(2)}(kR)}{(n-1)^{2}(n+2)^{2} \left( nh_{n-1}^{(2)}(kR) - (n+1)h_{n+1}^{(2)}(kR) \right)} \right)
$$

- P. 513, 1<sup>st</sup> line after Eq. (12.85): Replace "20log<sub>10</sub>(*D*(0,0))" with "20log<sub>10</sub> $D(0,0)$ ".
- P. 514, Caption to Fig. 12.21: Replace "20log<sub>10</sub>(*D*(0,0))" with "20log<sub>10</sub> $|D(0,0)|$ ".
- P. 518, 1<sup>st</sup> line after Eq. (12.111): Replace "20log<sub>10</sub>( $D(\theta)/D(0)$ )" with "20log<sub>10</sub>( $|D(\theta)/D(0)|$ ".
- P. 518, 1<sup>st</sup> line after Eq. (12.112): Replace "20log<sub>10</sub>(*D*(0))" with "20log<sub>10</sub>|*D*(0)|".
- P. 519, Caption to Fig. 12.24: Replace "20log<sub>10</sub>(*D*(0))" with "20log<sub>10</sub> $|D(0)|$ ".
- P. 524, Eq. (12.138): Replace "(2*n* − 1)(2*n* + 1)" with "(2*n* − 1)(2*n* + 2)".
- P. 524, 1<sup>st</sup> line after Eq. (12.138): Replace "20log<sub>10</sub>( $D(\theta)/D(0)$ )" with "20log<sub>10</sub>( $D(\theta)/D(0)$ )".
- P. 525, Caption to Fig. 12.28 and 1<sup>st</sup> line after Eq. (12.139): Replace "20log<sub>10</sub>(*D*(0))" with "20log<sub>10</sub>|*D*(0)|".
- P. 531, 1<sup>st</sup> line after Eq. (12.167): Replace "20log<sub>10</sub>( $D(\theta)/D(0)$ )" with "20log<sub>10</sub>( $|D(\theta)/D(0)|$ ".
- P. 531, 1<sup>st</sup> line after Eq. (12.168) and caption to Fig. 12.32: Replace "20log<sub>10</sub> $(D(0))$ " with "20log<sub>10</sub> $(D(0))$ ".
- P. 543, After Eq. (13.40): Replace "an Fourier" with "a Fourier".
- P. 553, 4th line before *Boundary conditions*: Replace "non-integral" with "Euclidean".
- P. 553, 2nd line before *Boundary conditions*: Replace "integral" with "Fourier".
- P. 555, Eq. (13.100): After "=" insert "−".
- P. 555, Eq. (13.101): After "=" delete "-".
- P. 556, Eq. (13.104): After "=" delete "−".
- P. 563, Eq. (13.125): After "=" delete "−".
- P. 564, Eq. (13.130): After "=", delete "−".
- P. 566, 1st line after Eq. (13.141): Replace "integral" with "Fourier".
- P. 576: Replace 3<sup>rd</sup> equation from top with " $D(0) = ka\rho_0 c(G_s + jB_s)$ ".

P. 576, caption to Fig. 13.15: Replace "Plot of 20  $\log_{10}(D(0))$ " with "Plot of 20  $\log_{10}(\pi|D(0)|/4)$ "

P. 586, Eqs. (13.219) and (13.221): Replace " $N$ " with " $\infty$ ".

P. 588, Eqs. (13.234) and (13.237): After "=" delete "−".

P. 605, Eq. (13.258): Replace "*i*" with "*j*".

P. 606, Eq. (13.260): Replace "*i*" with "*j*".

P. 607, Eq. (13.265): Replace "*i*" with "*j*".

P. 609, Eqs. (13.267) and (13.268): Replace "*i*" with "*j*".

P. 610. 1<sup>st</sup> line: Replace "impedance" with "resistance".

P. 619, after Eq. (13.318): Replace " $\theta_1$  is the angle between the normal to the surface of the piston and the projection of the line joining the middle of the surface and the observation point on the plane normal to the surface and parallel to  $d_1$ .  $\theta_2$  is the same as  $\theta_1$  with  $d_2$  substituted for  $d_1$ ." with " $\theta_1$  is the angle between the line joining the middle of the surface of the piston to the observation point and the projection of this line on the plane normal to the surface and parallel to  $d_2$ .  $\theta_2$  is the same as  $\theta_1$  with  $d_1$  substituted for  $d_2$ ."

P. 623, Eq. (13.334): Replace " $J_1(ka)$ " with " $J_1(2ka)$ " and " $H_1(ka)$ " with " $H_1(2ka)$ ".

P. 682, Eq. (87): Replace "
$$
\frac{\Gamma(\nu)}{\pi} \left(\frac{z}{2}\right)^{\nu}
$$
" with " $-\frac{\Gamma(\nu)}{\pi} \left(\frac{2}{z}\right)^{\nu}$ "

P. 684, Eq. (102): Replace " $\alpha_m$ " with " $\alpha_{km}$ " and " $\alpha_n$ " with " $\alpha_{km}$ ".

P. 684, Eq. (108): Replace "
$$
J_0\left(z\sqrt{1-t^2}\right)2
$$
" with " $J_0\left(z\sqrt{1-t^2}\right)=$ ".

P. 685, Eq. (110): Insert "2" before summation sign.